# USEFUL REPETITION: SIMPLE AND EFFECTIVE

Deborah Johnson, MS, MT(ASCP)SM Beverly Barham, PhD, MPH, MT(ASCP) Medical Laboratory Science Program Department of Health Sciences

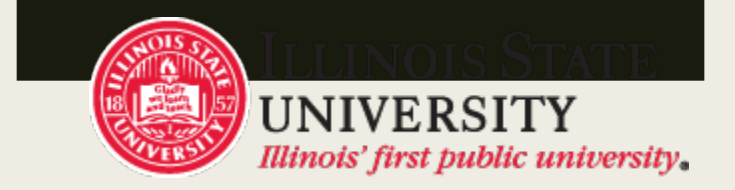

### Medical Laboratory Science Professionals

- Hospital & Clinic Laboratories
- Basic Science & Medical Research Facilities
- **Diagnostic Testing Research & Development**
- Forensic Laboratories
- Public Health (local, state(IDPH) and national (CDC)
- Donor Centers
- Environmental Laboratories

## Challenges for Medical Laboratory Science Students

### ■ Content includes:

- *Complex topics and concepts in:*
	- Chemistry, hematology, immunology, immunohematology (blood bank), microbiology, research design and education & management
- *Technical language*

## Time management is a critical factor for **SUCCESS**

- "Life comes at you fast" as an MLS student in our program
- Often this is a significant change for students entering the major courses

# Major courses in Medical Laboratory Science Program

### ■ Junior year

– *8 courses with 5 different laboratories experiences over 2 semesters*

### ■ Senior year

- *1 semester of professional practice (M-F 8 hours/per day in an affiliated hospital laboratory)*
- *1 semester of on line courses (advanced concepts-no labs)*

### Junior Year Challenges

- Total immersion into both technical language and complex concepts begins first day of classes
	- *4 courses in the fall (3 with a laboratory)*
	- *4 courses in the spring (2 with a laboratory)*
	- *Learning curve can be steep for some students* 
		- Difficulty keeping up in lecture with terms and concepts
		- Correct spelling is often challenging
		- Standard note taking techniques often are inadequate

# Useful Repetition Helps Overcome Perceived Barriers for MLS Students

#### ■ Laboratory Experience

- *Build on previous concepts with each lab (building a strong foundation)*
	- Example: Pocket portfolio
- **Lecture** 
	- *Worksheets or electronic assignments (application instead of just recall)*
	- *Nearpod*
	- *Muddiest Point*
	- *Audio embedded into PowerPoints*

## Adding Audio Component to Lecture **Notes**

- Added by using a function in PowerPoint
- Lectures with audio embedded are made available to students after the initial lecture has been delivered

### The "How to" add audio to PowerPoint

#### Help

 $\xi$   $\hat{\Omega}$   $\xi$  Search help

#### Add or delete audio in your PowerPoint presentation

You can add audio, such as music, narration, or sound bites, to your PowerPoint presentation. To record and hear any audio, your computer must be equipped with a sound card, microphone, and speakers.

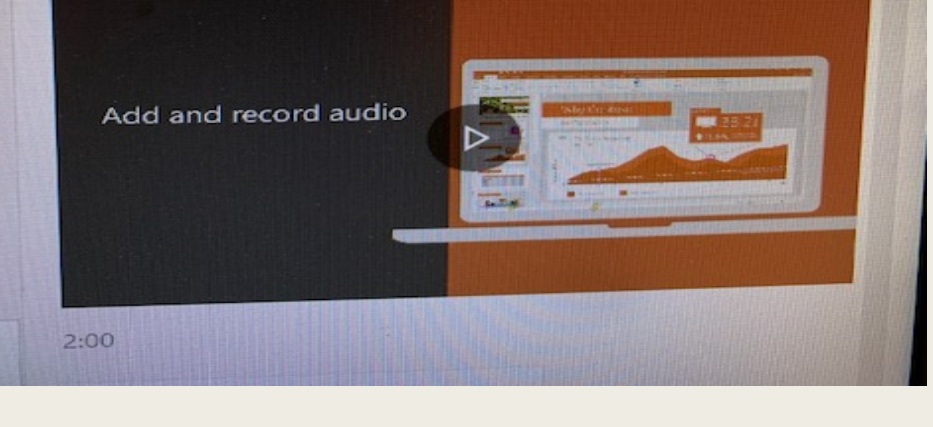

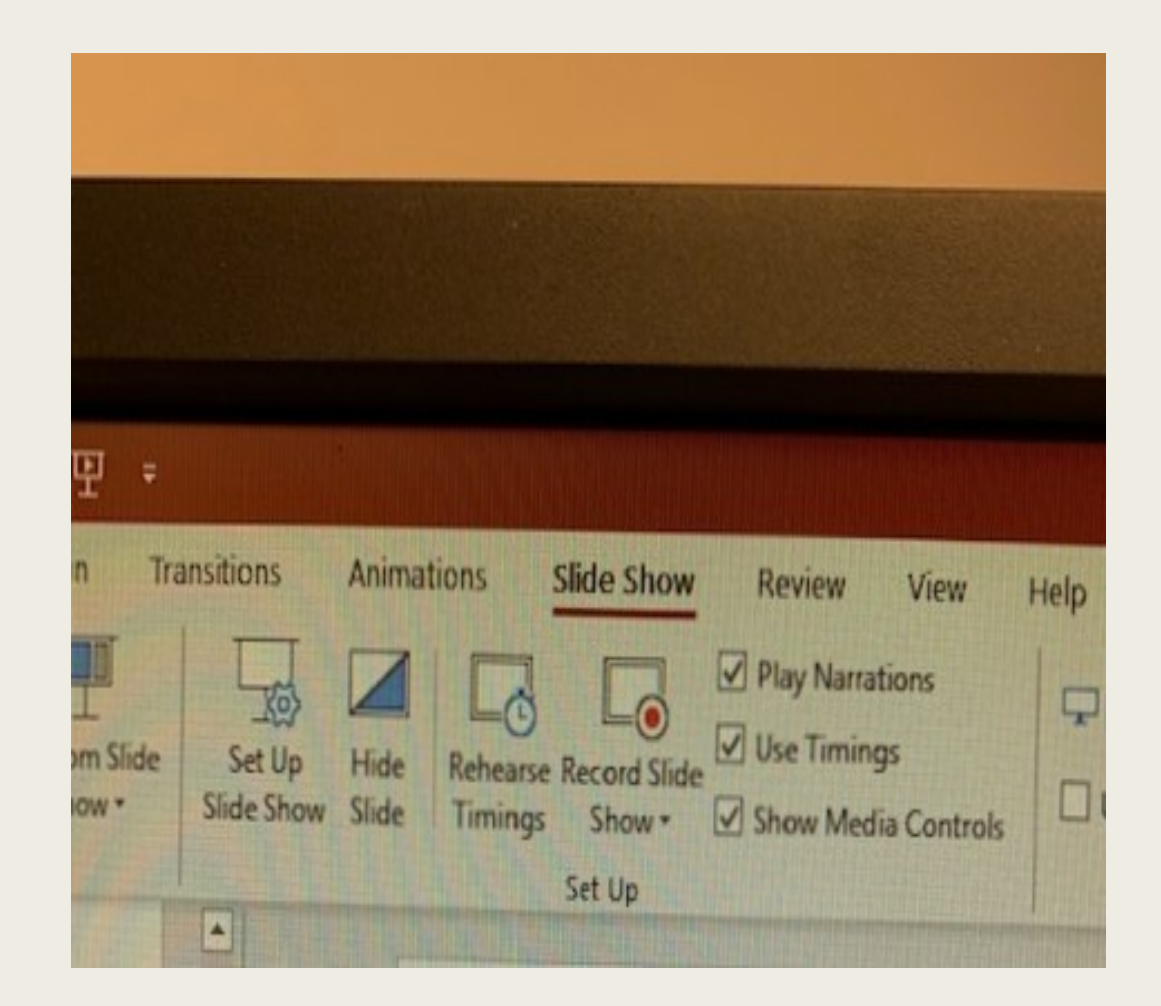

### Headphones for recording audio

■ Range in price from \$11.46- \$23.99 and more

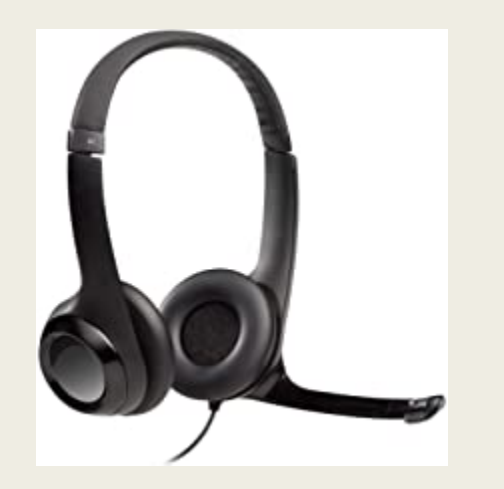

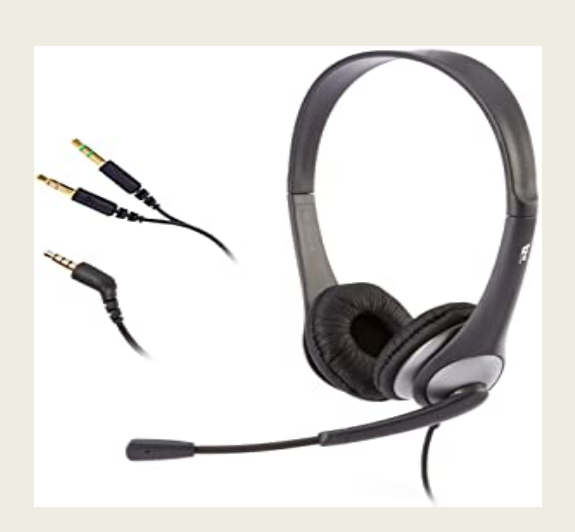

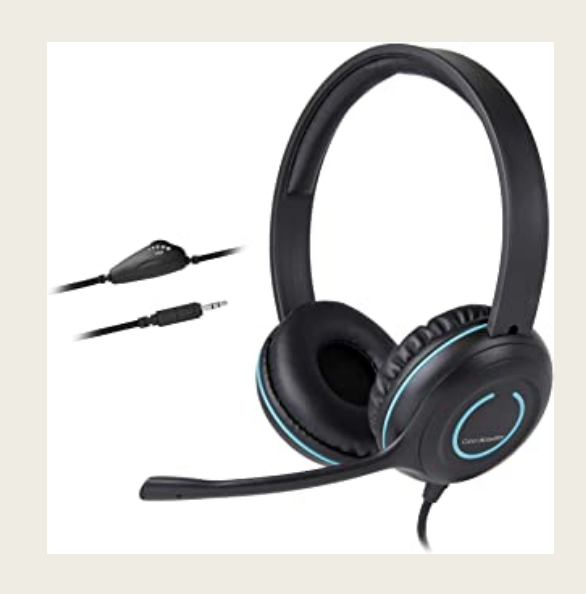

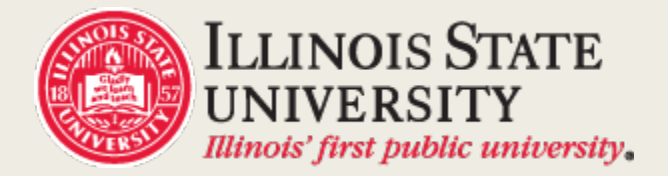

### Advantages of adding audio

- Hear the correct pronunciation of technical terms
- **Listen** to lecture content unlimited times
- Investigate concepts which may not have been clearly understood the first time
- Study groups hear the same information-no time spent debating on what was actually said
- Can benefit all students but particularly may help those:
	- *Struggling with the pace and contents of the course work*
	- *Students whose first language is not English*
	- *Anyone needing accommodation with study skills*
	- *Students who may miss lecture for illness or other reasons*

## Possible Disadvantages of adding audio

#### Additional prep time for instructor

- *MLS course content fairly stable and edits are easy to make*
- Attendance-If students know they can hear lecture they will not come to class
	- *Rigor in the MLS curriculum addresses attendance and usually is not a problem*
- Students do not use resource
	- *Their choice but many students report that this option is beneficial both in face-to-face lectures and on line courses*
- Audio files are large
	- *TRUE but the last few upgrades in ReggieNet have supported these files successfully*

### Adding Audio to PowerPoint Lectures-Lessons Learned: (our observations)

- *Adds an additional unlimited resource for very complex topics and new technical language*
- The additional time it takes to add audio enhances the student learning experience *and is time well spent*
- *Helps diminish stress and gives students more confidence to be successful*